# TROPICAL RAINFALL MEASURING MISSION PRECIPITATION PROCESSING SYSTEM

## File Specification 3B42

Version 7

March 23, 2012

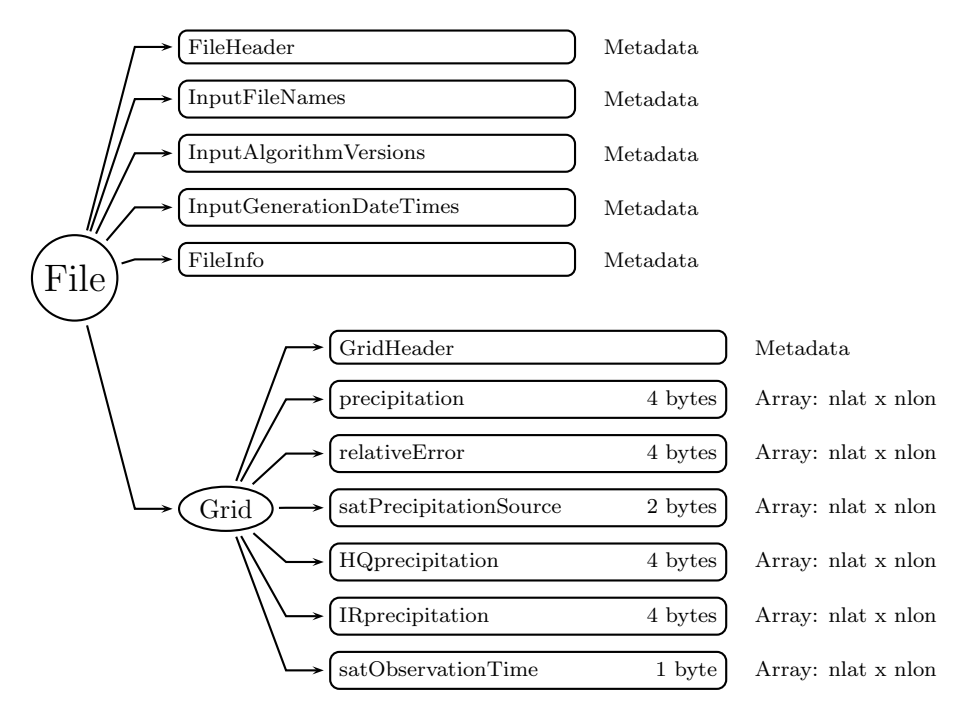

Figure 1: Data Format Structure for 3B42, TRMM and Other Sensors - 3-Hourly

#### 0.1 3B42 - TRMM and Other Sensors - 3-Hourly

3B42, "TRMM and Other Sensors - 3-Hourly", provides precipitation estimates in the TRMM regions that have the (nearly-zero) bias of the "TRMM Combined Instrument" precipitation estimate and the dense sampling of high-quality microwave data with fill-in using microwave-calibrated infrared estimates. The granule size is 3 hours. The following sections describe the structure and contents of the format.

Dimension definitions:

nlat 400 Number of  $0.25^{\circ}$  grid intervals of latitude from  $50^{\circ}$  N to  $50^{\circ}$  S.

nlon 1440 Number of  $0.25^{\circ}$  grid intervals of longitude from  $180^{\circ}$  W to  $180^{\circ}$  E.

Figure 1 shows the structure of this product. The text below describes the contents of objects in the structure, the C Structure Header File and the Fortran Structure Header File.

#### FileHeader (Metadata):

FileHeader contains general metadata. This group appears in all data products. See Metadata for TRMM Products for details.

#### InputFileNames (Metadata):

InputFileNames contains a list of input file names for this granule. See Metadata for TRMM Products for details.

#### InputAlgorithmVersions (Metadata):

InputAlgorithmVersions contains a list of input algorithm versions for this granule. See

Metadata for TRMM Products for details.

InputGenerationDateTimes (Metadata):

InputGenerationDateTimes contains a list of input generation datetimes. See Metadata for TRMM Products for details.

#### FileInfo (Metadata):

FileInfo contains metadata used by the PPS I/O Toolkit (TKIO). This group appears in all data products. See Metadata for TRMM Products for details.

Grid (Grid)

#### GridHeader (Metadata):

GridHeader contains metadata defining the grids in the grid structure. See Metadata for TRMM Products for details.

precipitation (4-byte float, array size: nlat x nlon):

This is the merged microwave/IR precipitation estimate at each  $0.25^{\circ} \times 0.25^{\circ}$  box. Values range from 0 to 100 mm/hr. Special values are defined as:

-9999.9 Missing value

relativeError (4-byte float, array size: nlat x nlon):

This is the merged microwave/IR precipitation relative error estimate at each  $0.25^{\circ}$  x  $0.25<sup>o</sup>$  box. Values range from 0 to 100 mm/hr. Special values are defined as: -9999.9 Missing value

satPrecipitationSource (2-byte integer, array size: nlat x nlon):

Flag to show source of data at each  $0.25^{\circ} \times 0.25^{\circ}$  box. Note: "Conical scanner" includes TMI, AMSR, SSMI, and SSMI/S. Flag values are:

```
0 no observation
1 AMSU
2 TMI
3 AMSR
4 SSMI
5 SSMI/S
6 MHS
7 TCI
30 AMSU/MHS average
31 Conical scanner average
50 IR
Add 100 to above if sampling is less than or equal to two pixels
```
HQprecipitation (4-byte float, array size: nlat x nlon):

This is the pre-gauge-adjusted microwave precipitation estimate at each  $0.25^{\circ} \times 0.25^{\circ}$  box. Values range from 0 to 100 mm/hr. Special values are defined as:

-9999.9 Missing value

IRprecipitation (4-byte float, array size: nlat x nlon):

This is the pre-gauge-adjusted infrared precipitation estimate at each  $0.25^{\circ} \times 0.25^{\circ}$  box. Values range from 0 to 100 mm/hr. Special values are defined as:

-9999.9 Missing value

satObservationTime (1-byte integer, array size: nlat x nlon):

The satellite observation time minus the time of the granule at each  $0.25^{\circ} \times 0.25^{\circ}$  box. In case of overlapping satellite observations, the two or more observation times are equalweighting averaged. Values range from -90 to 90 minutes. Special values are defined as: -99 Missing value

### C Structure Header file:

```
#ifndef _TK_3B42_H_
#define _TK_3B42_H_
#ifndef _L3B42_GRID_
#define _L3B42_GRID_
typedef struct {
    float precipitation[1440][400];
    float relativeError[1440][400];
    short satPrecipitationSource[1440][400];
    float HQprecipitation[1440][400];
    float IRprecipitation[1440][400];
    signed char satObservationTime[1440][400];
} L3B42_GRID;
```
#endif

#endif

## Fortran Structure Header file:

```
STRUCTURE /L3B42_GRID/
    REAL*4 precipitation(400,1440)
    REAL*4 relativeError(400,1440)
    INTEGER*2 satPrecipitationSource(400,1440)
    REAL*4 HQprecipitation(400,1440)
    REAL*4 IRprecipitation(400,1440)
    BYTE satObservationTime(400,1440)
END STRUCTURE
```